# SADRŽAJ:

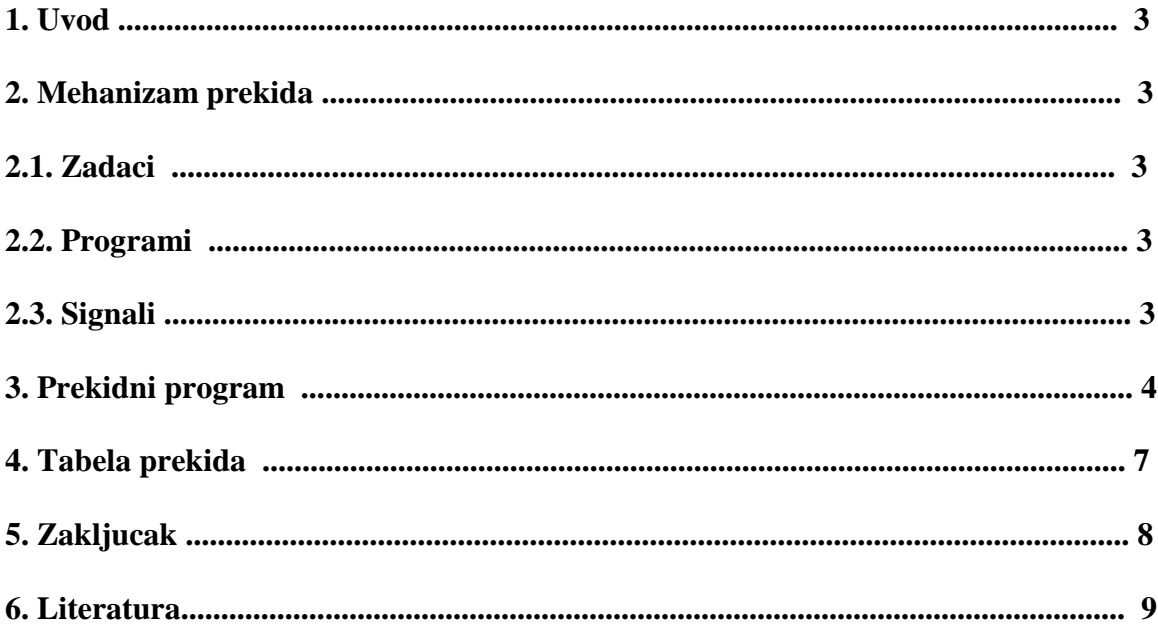

### **1. UVOD**

Mehanizam prekida omogućava da μP, pod dejstvom spoljnjeg događaja, prekine izvršavanje tekućeg programa i pređe na izvršavanje programa koji je predviđen za obradu tog događaja.

Ukoliko procesor treba da pošalje podatke nekoj periferiji, na primer štampaču da ih odštampa, procesor mora da sačeka da periferija završi svoj posao, tj. štampanje prispelih podataka, kako bi poslao nove podatke za štampanje. Čekanje na periferiju (dok ona obavi svoj posao) predstavlja izgubljeno vreme za procesor, jer je on tada besposlen Navedeni problem se rešava uvođenjem mehanizma prekida koji omogućava efikasniji rad računara sa periferijama. Korišćenje prekida omogućava procesoru da izvršava druge instrukcije za vreme dok periferija obavlja svoj posao.

# **2. KORIŠĆENJE MEHANIZMA PREKIDA**

uP se može koristiti za statističku obradu podataka smeštenih na disku i za prijem podataka preko komunikacione linije. U slučaju da je podatak stigao putem linije, |iP mora prekinuti analizu i obaviti operaciju prijema podatka u pravom trenutku, jer bi u protivnom, podatak bio izgubljen.

#### **2.1. Zadaci**

U opštem slučaju, prekid se koristi kada μP izvršava dva zadatka: - jedan sa nižim prioritetom koji se obavlja kontinualno,

- drugi koji ima viši prioritet i obrađuje se povremeno, pod dejstvom nekog spoljnjeg događaja.

#### **2.2. Programi**

Otuda, moraju postojati dva programa:

- jedan, tzv. tekući ili prekinuti program, koji obavlja zadatak nižeg prioriteta - drugi, tzv. prekidni program ili program za obradu prekida, namenjen zadatku sa višim prioritetom. Spoijnji dogadaj, koji po pravilu nije sinhronizovan sa radom μP-a, prouzrokuje generisanje posebnog signala prekida (engl. interrupt) koji dovodi do prekida izvršavanja programa nižeg prioriteta, i akcija koje μP preduzima na taj signal (odziv uPa na signal prekida).

#### **2.3. Signali**

Kod mehanizma prekida se koriste dva signala:

- ulazni signal INT kojim se javlja μP-u da se desio dogadaj vezan za prekid,

- izlazni signal INTA (engl. Interrupt Acknowledge - prekid prihvaćen) kojim μP

### ---- OSTATAK TEKSTA NIJE PRIKAZAN. CEO RAD MOŽETE PREUZETI NA SAJTU WWW.MATURSKI.NET ----

BESPLATNI GOTOVI SEMINARSKI, DIPLOMSKI I MATURSKI TEKST RAZMENA LINKOVA - RAZMENA RADOVA RADOVI IZ SVIH OBLASTI. POWERPOINT PREZENTACIJE I DRUGI EDUKATIVNI MATERIJALI.

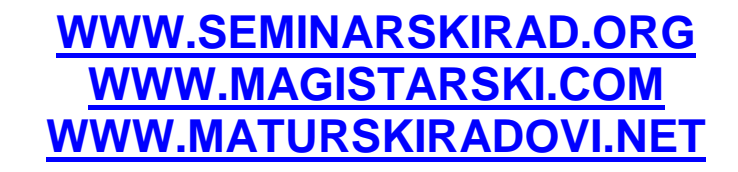

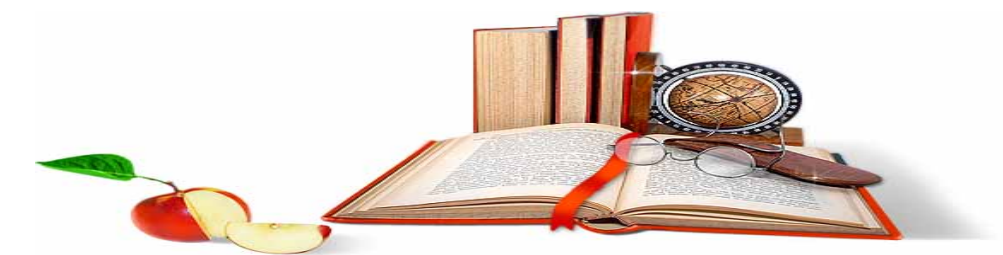

NA NAŠIM SAJTOVIMA MOŽETE PRONAĆI SVE, BILO DA JE TO SEMINARSKI, DIPLOMSKI ILI MATURSKI RAD, POWERPOINT PREZENTACIJA I DRUGI EDUKATIVNI MATERIJAL. ZA RAZLIKU OD OSTALIH MI VAM PRUŽAMO DA POGLEDATE SVAKI RAD, NJEGOV SADRŽAJ I PRVE TRI STRANE TAKO DA MOŽETE TAČNO DA ODABERETE ONO ŠTO VAM U POTPUNOSTI ODGOVARA. U BAZI SE NALAZE GOTOVI SEMINARSKI, DIPLOMSKI I MATURSKI RADOVI KOJE MOŽETE SKINUTI I UZ NJIHOVU POMOĆ NAPRAVITI JEDINSTVEN I UNIKATAN RAD. AKO U BAZI NE NAĐETE RAD KOJI VAM JE POTREBAN, U SVAKOM MOMENTU MOŽETE NARUČITI DA VAM SE IZRADI NOVI, UNIKATAN SEMINARSKI ILI NEKI DRUGI RAD RAD NA LINKU IZRADA RADOVA. PITANJA I ODGOVORE MOŽETE DOBITI NA NAŠEM

# **FORUMU ILI NA Maturskiradovi.net@gmail.com**